## $\mathbb{C}^{\mathbb{C}}$  , and the property  $\mathbb{C}^{\mathbb{C}}$  pp  $\mathbb{C}^{\mathbb{C}}$

## https://www.100test.com/kao\_ti2020/250/2021\_2022\_\_E7\_94\_B5\_E 5\_AD\_90\_E5\_95\_86\_E5\_c40\_250360.htm

 $1$ 

PhotoShop FireWork

 $\mathbb{Z}$ DreamWeaver FrontPage

 $3$  FTP

CuteFTP LeapFTP

 $W$ eb

 $\bf 1$ 

3 FTP

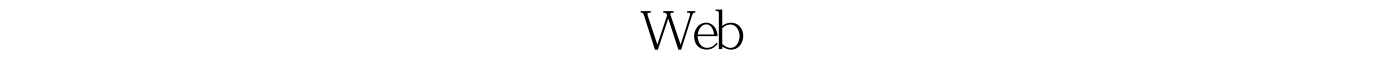

 $M$ ail $\,$ 

 $100Test$ www.100test.com